## ADENDADE LA GUIA DOCENTE DE LA ASIGNATURA INTRODUCCIÓN A LAS OPERACIOES FINANCIERAS Curso 2019-2020

(Fecha de aprobación de la adenda: 27/04/2020)

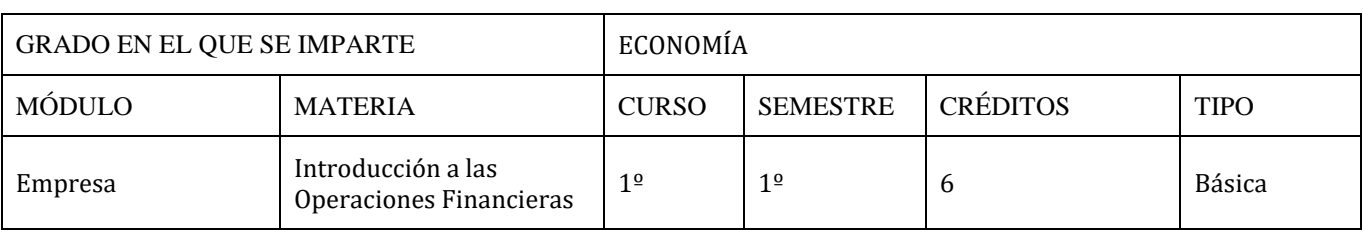

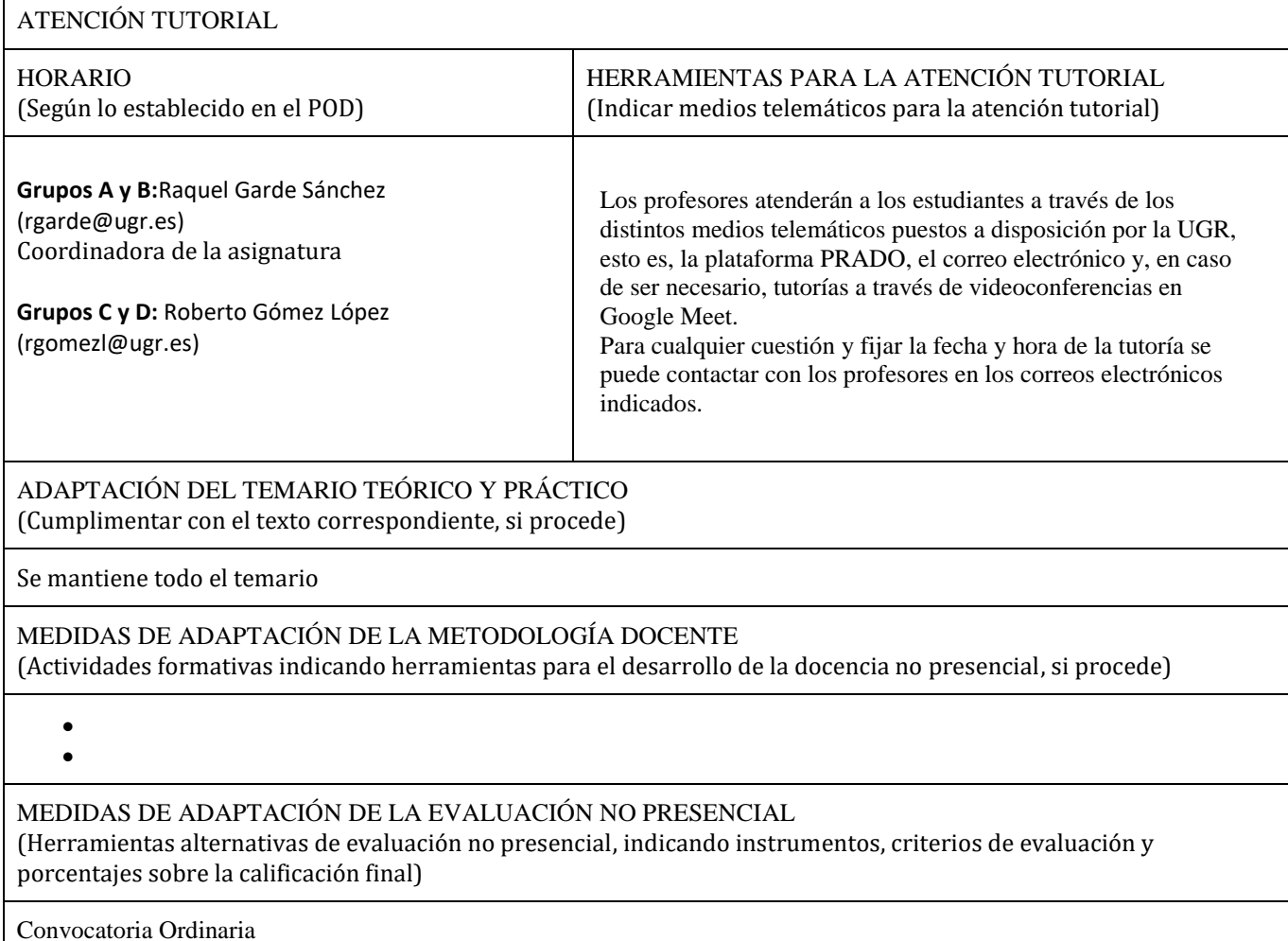

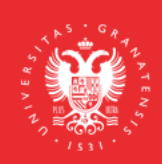

**UNIVERSIDAD** DE GRANADA

**INFORMACIÓN SOBRE TITULACIONES DE LA UGR** grados.ugr.es

Página 1

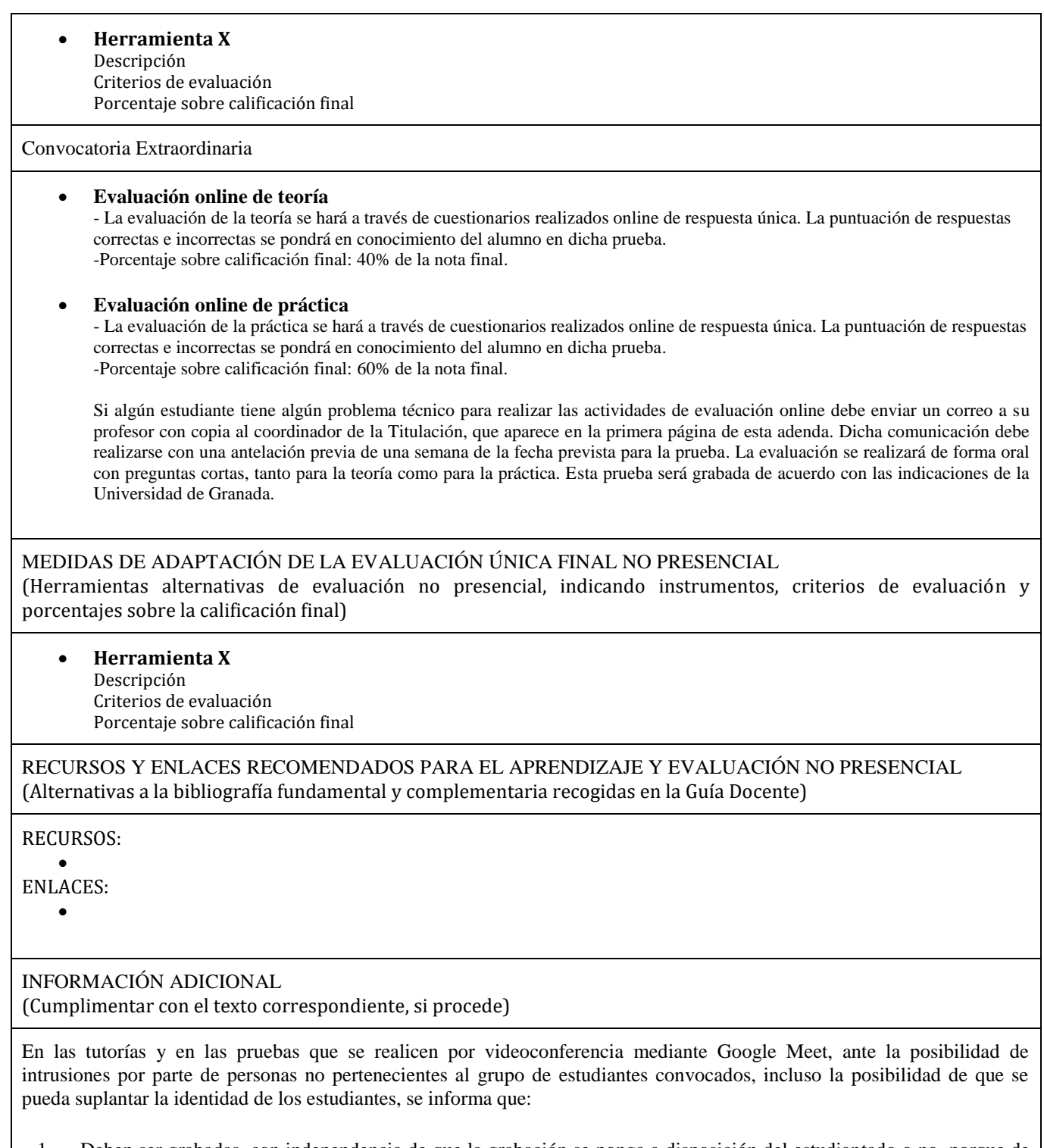

1. Deben ser grabadas, con independencia de que la grabación se ponga a disposición del estudiantado o no, porque de esta forma quedará registrada la entrada de todos los asistentes a la sala de videoconferencia. Se pondrá en conocimiento de la Inspección de Servicios cualquier incidente que se pueda producir, como consecuencia de la

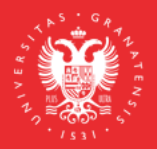

**UNIVERSIDAD** DE GRANADA

**INFORMACIÓN SOBRE TITULACIONES DE LA UGR** grados.ugr.es

Página 2

intrusión de cualquier persona que no hubiera sido invitada a asistir a esta videoconferencia, para que adopte las medidas disciplinarias oportunas.

2. Los estudiantes deben acceder con la cuenta [@go.ugr.es.](http://go.ugr.es/) De este modo, el acceso del estudiante a la sala de videoconferencia, es directo, sin necesidad de solicitar el permiso del profesor/a. Estas cuentas permiten identificar, en todo momento, al estudiante que asiste a la clase, dado que no se puede modificar el nombre de usuario.

Además, de acuerdo con las instrucciones recogidas en el tutorial "Cómo impartir una clase por videoconferencia" [\(https://covid19.ugr.es/informacion/docencia-virtual/pdi/clase-videoconferencia\)](https://covid19.ugr.es/informacion/docencia-virtual/pdi/clase-videoconferencia), en todas las videoconferencias el profesor/a leerá después de iniciar la grabación (para que quede constancia) el siguiente texto (de forma literal) informando a los estudiantes de las condiciones en las que se produce esa grabación:

"Con motivo de la suspensión temporal de la actividad docente presencial en la UGR, se informa de las condiciones de uso de la aplicación de videoconferencia que a continuación se va a utilizar:

## 1. La sesión va a ser grabada.

Queda prohibida la captación y/o grabación de la sesión, así como su reproducción o difusión, en todo o en parte, sea cual sea el medio o dispositivo utilizado. Cualquier actuación indebida comportará una vulneración de la normativa vigente, pudiendo derivarse las pertinentes responsabilidades legales."

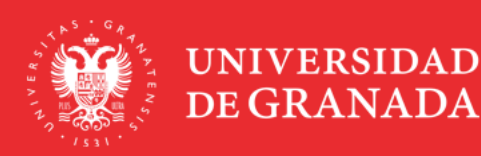

**INFORMACIÓN SOBRE TITULACIONES DE LA UGR** grados.ugr.es

Página 3